AutoCAD Crack Download

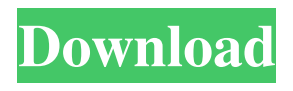

## **AutoCAD Crack+ Product Key Full For Windows**

Similar software AutoCAD can be considered a 2D drafting program with some 3D capabilities. 3D modeling programs are sometimes known as 3D CAD programs. AutoCAD is also a close relative of Autodesk Design Review, a program that provides design review services. Other CAD programs Like all software, Autodesk CAD may not meet the needs of all users, and it may have shortcomings and be lacking features. Users looking for other CAD programs may find the following applications of interest: GraphicCAD: A 2D drafting and design application that resembles AutoCAD. EAGLE: A very powerful tool for creating technical drawings for product design. CAD/PLM software For all but the simplest of 2D CAD, and certainly for any 3D model, AutoCAD users will require some kind of PLM software to process or manage their drawings. AutoCAD comes with a simple PLM called DraftSight, but users often need a more advanced PLM. AutoCAD's own PLM, Advance Mechanical, has extensive industry-standard capabilities, but it is used mainly for product design. See the Autodesk CAD/PLM Software. Accessory packages In addition to the CAD and PLM components of AutoCAD, there are a number of additional tools that can be used as-is or be added to an AutoCAD drawing. These packages are generally available for a monthly fee. AutoCAD's subscription fee includes access to all available software updates. Some of the more popular accessory packages are: Pro/Engineer: This engineering package (available as a stand-alone product) has basic 2D drafting tools and allows users to build 3D models. Mastercam: This 3D CAM package allows users to run toolpaths and make 3D parts. PowerDesigner: This 2D/3D modeling package includes basic 2D drafting tools, but also allows users to create 3D models. GraphicConverter: This utility converts scanned drawings, images, and 3D models. Supply and Demand: This utility allows users to create bar graphs, charts, and a number of other formats for 2D drawings. Parts-Designer: This 2D/3D drawing and design package creates components for an assembly and allows users to place parts on a model. EasyCAD: This CAD package

### **AutoCAD Crack + Download [32|64bit]**

programming languages AutoCAD supports the following programming languages: C, C++, C#, Visual Basic, Visual C++, AutoLISP and Visual LISP. See also Comparison of CAD editors for draping Comparison of CAD editors for sheet metal Comparison of CAD editors for 3D modeling Comparison of CAD editors for image editing Comparison of CAD editors for reverse engineering List of CAD software References External links AutoCAD Home Page AutoCAD Solutions Category:Computer-aided design software Category:Autodesk Category:Dynamically linked programming languages Category:Luascriptable software Category:Computer-aided design software for Windows \* ( - 1 + - 2 ) . Suppose  $3 * t = 5 * x + 34$ ,  $- 20 = 3 * t - 7 * t$ . Let  $1 b e 0 + (x - 0) * v$ . Calcul a t e t h e g r e a t e s t c o m m o n d i v i s o r o f 3 6 a n d l . 1 2 L e t i  $(m) = 4 * m * * 2$ - 6 \* m - 4 . L e t a b e i ( - 3 ) . L e t h 5b5f913d15

### **AutoCAD Crack + Activation Free (Latest)**

You can find instructions in the manual. Tutorials References Category:CAD editors Category:CAD softwareStar Trek: The Next Generation on Video: Entertain It All The Way to the Finish Line By Jonathan S. Perlin, ETV and TFTP Contributing Writer "This may be the end, but it's the end of a beginning, and that's important, too." — Jean-Luc Picard, The Next Generation, episode "Endgame" They say that everything happens for a reason and if you don't know what that reason is, it's not going to make much of an impact on your life. However, it's the task of those of us who have kept a level-headed perspective throughout our various adventures to learn from each experience and find purpose in them. We are those kind of people. We have been fortunate enough to be able to work within the entertainment industry for years and find happiness in it as well as have some of our stories told in a way that is a bit more entertaining than the way they ended up being initially described. When I'm not producing or co-producing my own work, I'm a writer, an editor, an online content marketer, a world traveler, and a bit of a workaholic. I've done jobs in every line of work you can think of, from production to promotion to the internet. The ability to think outside the box and find new ways to come up with something interesting is what has led me to my current position and I take great pride in my work as well as my ability to reach out to people. Now is a great time to find ways to express yourself because, as we all know, the doors that are open to us are not quite as tightly sealed as they used to be. There is always room for improvement within the industry, and I want to help out in any way that I can. You can find my work on my site, Jonathan Perlin, along with my various media endeavors and my passion projects. I'd like to get to know you better. Let me know what you like to do, who you are, and what you want to accomplish in life. Also, as someone who feels like they've been in the business for years, I can offer you

#### **What's New in the?**

Export Annotations as PDFs or generate a new PDF file with annotated documents, either by using the DocumentLab or by using the Annotate or Export-Annotate functions. (video: 1:53 min.) Export Annotation PDFs into external formats such as AutoCAD R14 and dwg, DWF, EMF, or SVG. (video: 1:15 min.) Get suggestions from the toolbox, the ribbon, or the DocumentLab, and immediately take those recommendations into your drawing. (video: 1:13 min.) Use the Preset Manager to search for and import colors, fonts, and styles for your designs. (video: 1:07 min.) Creative Cloud Libraries, Services, and Apps: Connect and share drawings with colleagues in real time with Creative Cloud libraries. (video: 1:42 min.) Apply Creative Cloud Services to draw from desktop computers and mobile devices. (video: 1:41 min.) Watch the video to learn about the new features of AutoCAD 2023! AutoCAD 2023 introduces new features in the timeline, dimensioning tools, blocks, components, and a suite of collaborative tools and services. Learn more about these new features. Use the new timeline to re-sequence your drawings, reposition shapes and move blocks around a drawing. Re-sequence your drawing by using the Reposition tool to move blocks and move the timing for drafting changes. Use the Timeline to re-sequence your drawing from the last position to the last location. Use the Reposition tool to move blocks and move the timing for drafting changes. Use the Timeline to re-sequence your drawing from the last position to the last location. Drag blocks and shapes in the drawing using the Reposition tool to re-sequence the drawing. Use the Reposition tool to move blocks and move the timing for drafting changes. Drag blocks and shapes in the drawing using the Reposition tool to re-sequence the drawing. Use the Move tool to create a new shape, move or reshape any part of the drawing. Use the Move tool to create a new shape, move or reshape any part of the drawing. Use the Dimension tool to create a new shape, move or reshape any part of the drawing. Use the Dimension tool to create a new shape, move or reshape any part of the drawing. Use the Move tool to

# **System Requirements:**

Mac Windows Linux FreeBSD/NetBSD/OpenBSD Android How to Install: # Install on PC # Install on Mac # Install on Linux # Install on Android # Install on FreeBSD/NetBSD/OpenBSD 1. Download the Nvidia.bin files 2. Unzip the files you downloaded and then run the 3. Download EZNUB, click "Next" then "Run" and it will be installed on your <https://ferramentariasc.com/2022/06/07/autocad-24-2-mac-win-april-2022/> [https://elycash.com/upload/files/2022/06/Q7GSZCJSUVustEFQ429H\\_07\\_1c383405de3ff](https://elycash.com/upload/files/2022/06/Q7GSZCJSUVustEFQ429H_07_1c383405de3ffaa94477e7ca1371f9e3_file.pdf) [aa94477e7ca1371f9e3\\_file.pdf](https://elycash.com/upload/files/2022/06/Q7GSZCJSUVustEFQ429H_07_1c383405de3ffaa94477e7ca1371f9e3_file.pdf)

<http://tejarahworld.com/?p=6727>

[https://americap2.nyc3.digitaloceanspaces.com/upload/files/2022/06/SoncnIwa2YEvPQL](https://americap2.nyc3.digitaloceanspaces.com/upload/files/2022/06/SoncnIwa2YEvPQLOaUNv_07_1c383405de3ffaa94477e7ca1371f9e3_file.pdf) [OaUNv\\_07\\_1c383405de3ffaa94477e7ca1371f9e3\\_file.pdf](https://americap2.nyc3.digitaloceanspaces.com/upload/files/2022/06/SoncnIwa2YEvPQLOaUNv_07_1c383405de3ffaa94477e7ca1371f9e3_file.pdf)

<https://www.yourfootballshirt.com/wp-content/uploads/2022/06/AutoCAD-3.pdf> <https://zannza.com/wp-content/uploads/2022/06/AutoCAD-1.pdf>

<https://citywharf.cn/autocad-crack-license-code-keygen-win-mac-2022/> <http://cyclades.in/en/?p=24790>

[https://automative.club/upload/files/2022/06/x8FleNWHcHlnzfMZOJ1S\\_07\\_1c383405de](https://automative.club/upload/files/2022/06/x8FleNWHcHlnzfMZOJ1S_07_1c383405de3ffaa94477e7ca1371f9e3_file.pdf) [3ffaa94477e7ca1371f9e3\\_file.pdf](https://automative.club/upload/files/2022/06/x8FleNWHcHlnzfMZOJ1S_07_1c383405de3ffaa94477e7ca1371f9e3_file.pdf)

<https://helloenquiry.in/wp-content/uploads/2022/06/warfrey.pdf>

<https://cambodiaonlinemarket.com/?p=3319>

<http://franceimagepro.com/?p=9255>

<https://dilats.com/wp-content/uploads/2022/06/eladale.pdf>

<https://confiseriegourmande.be/wp-content/uploads/2022/06/lenstr.pdf>

<https://coopergoody.com/privacy-policy/26832/>

<https://guest-bloggers.com/wp-content/uploads/AutoCAD-1.pdf>

<http://www.realdealmeetup.com/wp-content/uploads/2022/06/jerhola.pdf>

<https://luathoanhao.com/wp-content/uploads/2022/06/AutoCAD-1.pdf>

<https://www.academiahowards.com/wp-content/uploads/2022/06/AutoCAD-3.pdf> <https://sjdistributions.com/?p=2117>